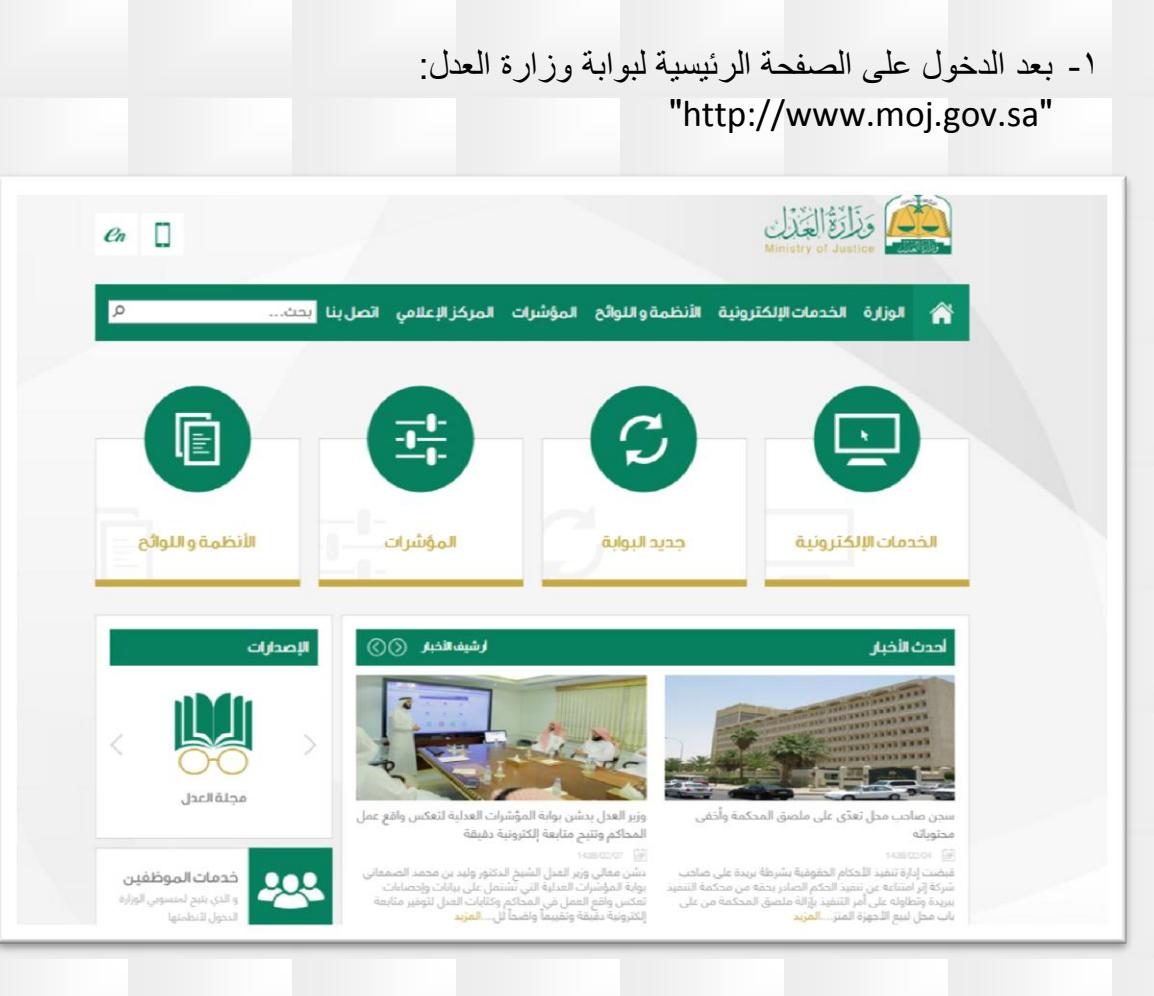

## -2 يتم اختيار "الخدمات اإللكترونية"

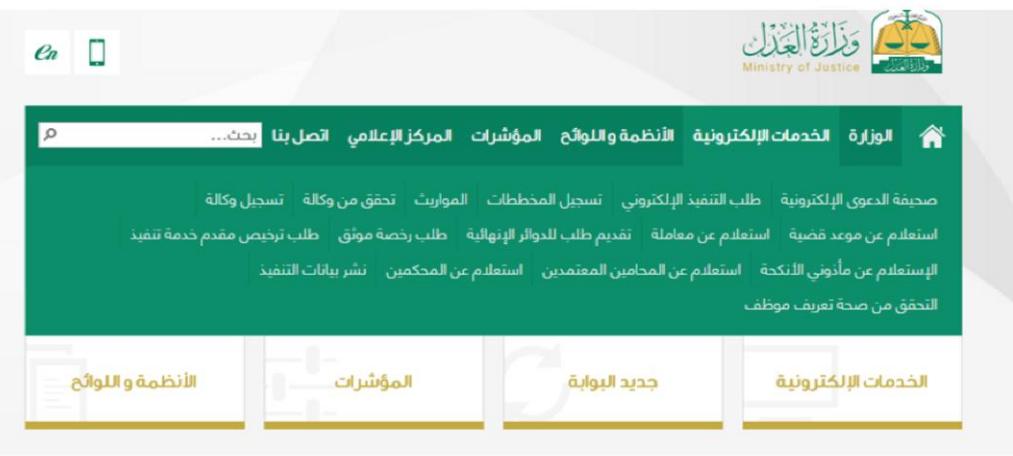

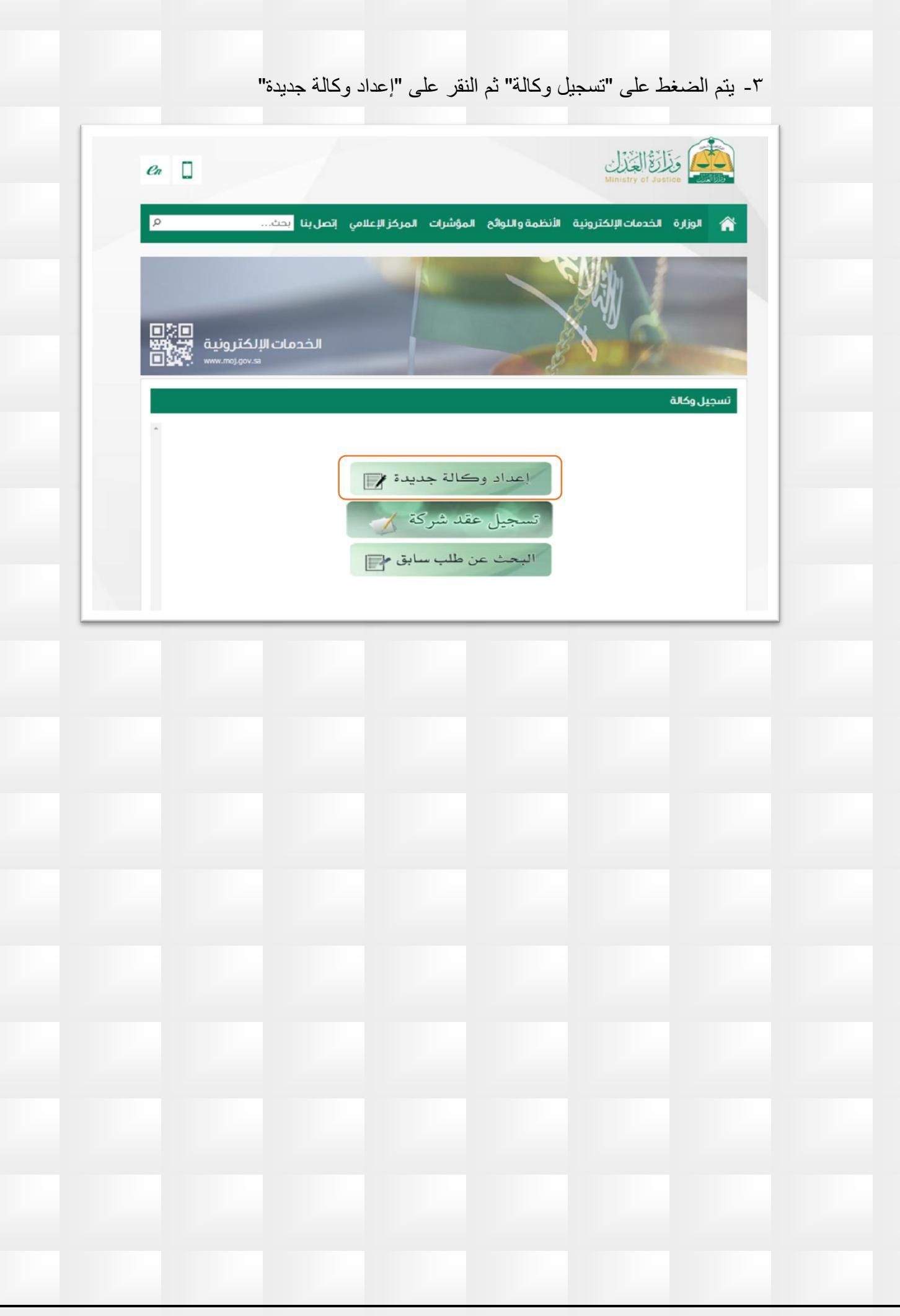